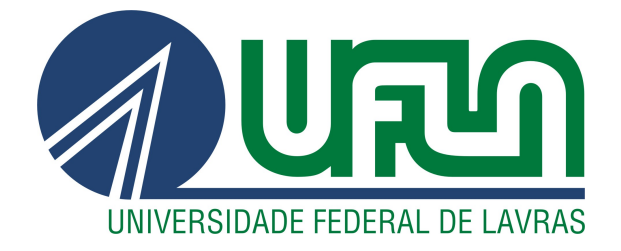

# IGOR CARVALHO DE RESENDE

# SOFTWARE CLASSIFICADOR DE RISCO DE PÉ DIABÉTICO PARA DIABÉTICOS

LAVRAS – MG

2020

# IGOR CARVALHO DE RESENDE

# SOFTWARE CLASSIFICADOR DE RISCO DE PÉ DIABÉTICO PARA DIABÉTICOS

Relatório-Técnico apresentado à Universidade Federal de Lavras, como parte das exigências da Graduação em Engenharia de Controle e Automação, para a obtenção do título de bacharel em Engenharia de Controle e Automação.

Prof. DSc. Danton Diego Ferreira Orientador

# Ficha catalográfica elaborada pela Coordenadoria de Processos Técnicos da Biblioteca Universitária da UFLA

Resende, Igor Carvalho

Software Classificador de Risco de Pé Diabético para Diabéticos / Igor Carvalho de Resende. 2<sup>a</sup> ed. rev., atual. e ampl. – Lavras : UFLA, 2020. [33](#page-35-0) p. : il.

Relatório-Técnico(graduação)–Universidade Federal de Lavras, 2018. Orientador: Prof. DSc. Danton Diego Ferreira.

Bibliografia.

1. TCC. 2. Monografia. 3. Dissertação. 4. Tese. 5. Trabalho Científico – Normas. I. Universidade Federal de Lavras. II. Título.

### IGOR CARVALHO DE RESENDE

# SOFTWARE CLASSIFICADOR DE RISCO DE PÉ DIABÉTICO PARA DIABÉTICOS

Relatório-Técnico apresentado à Universidade Federal de Lavras, como parte das exigências da Graduação em Engenharia de Controle e Automação, para a obtenção do título de bacharel em Engenharia de Controle e Automação.

APROVADA em 19 de Agosto de 2020.

Prof. DSc. Danton Diego Ferreira UFLA Prof. DSc. Daniel Augusto Pereira UFLA Prof. MSc. Ana Cláudia Barbosa Honório Ferreira Unilavras

> Prof. DSc. Danton Diego Ferreira Orientador

# LAVRAS – MG 2020

*Dedico esta monografia à minha querida avó Maria Teodora de Resende (in memoriam), cuja presença foi essencial na minha vida e que me ensinou como ser uma pessoa íntegra e ética.*

# AGRADECIMENTOS

Agradeço primeiro a Deus por ter me mantido na trilha certa durante este projeto com saúde e forças para chegar até o final.

Sou grato à minha família pelo apoio que sempre me deram durante toda a minha vida. Deixo um agradecimento especial ao meu orientador Danton Diego Ferreira pelo incentivo e pela dedicação do seu tempo ao meu projeto.

*É genial festejar o sucesso, mas é mais importante aprender com as lições do fracasso. (Bill Gates)*

# RESUMO

Diabetes mellitus é uma doença que quando não tratada adequadamente pode causar diversas complicações, dentre elas o pé diabético, o qual é a causa mais comum de amputação de membros inferiores. Esse trabalho teve como objetivo primário desenvolver softwares que aplique o modelo matemático baseado em RNA (Redes Neurais Artificiais) para classificar o risco de pessoas com diabetes desenvolver o pé diabético. Através de uma interface gráfica desenvolvida por meio da ferramenta gráfica GUI Matlab e através de uma linguagem de programação livre e multiplataforma como Python, os softwares visam contribuir na área da saúde auxiliando os profissionais com uma ferramenta ágil e intuitiva, apresentando resultado gráfico para o usuário após responder os itens requeridos durante a execução do programa.

Palavras-chave: Diabetes mellitus. Pé diabético. Redes Neurais Artificiais. RNA. GUI Matlab. Python. Software.

# ABSTRACT

Diabetes mellitus is a disease that when not properly treated can cause several complications, including diabetic foot, which is the most common cause of amputation of lower limbs. This work is aimed to develop software that applies a mathematical model based on ANN (Artificial Neural Networks) to classify the risk of people with diabetics in developing the diabetic foot. Through a graphical interface developed through the graphical tool GUI Matlab and through a free and multiplatform programming language such as Python, the software aims to contribute in the health area by assisting professionals with an agile and intuitive tool, presenting a graphical result to the user after answering the required items during the execution of the program.

Keywords: Diabetes mellitus. Diabetic foot. Artificial neural networks. ANN. Matlab GUI. Python. Software.

# LISTA DE FIGURAS

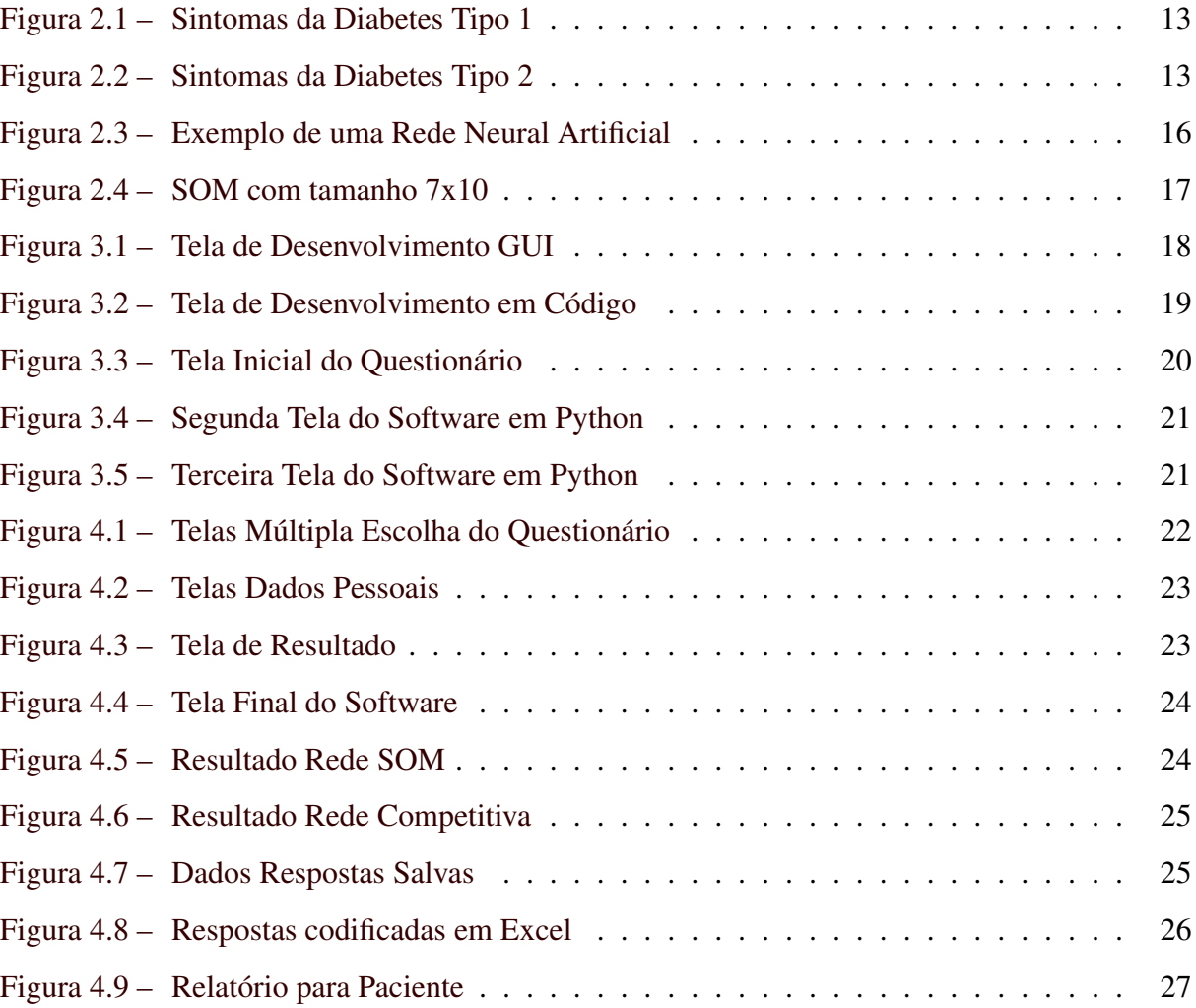

# SUMÁRIO

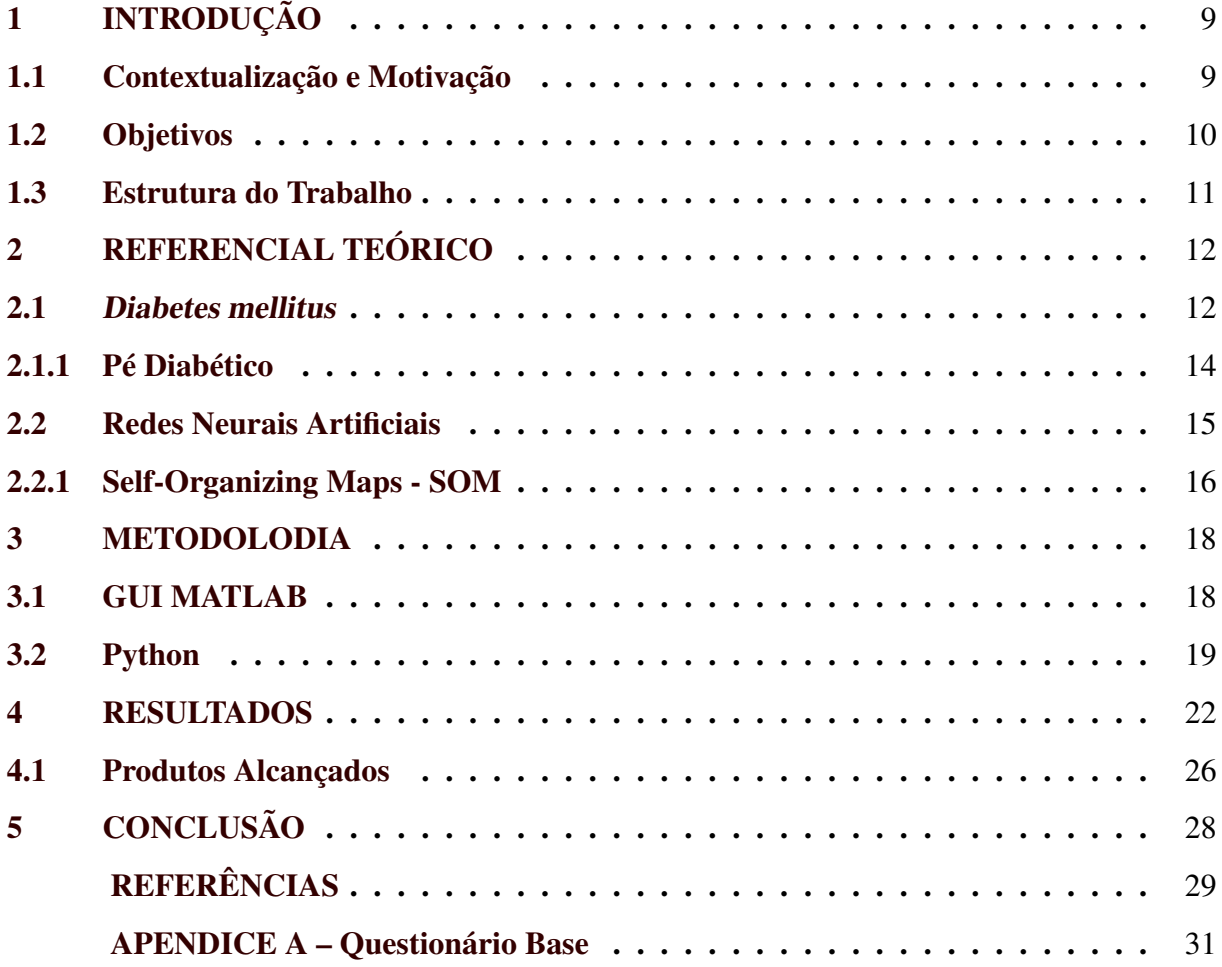

# <span id="page-11-0"></span>1 INTRODUÇÃO

#### <span id="page-11-1"></span>1.1 Contextualização e Motivação

Entre as doenças crônicas não transmissíveis (DCNT), a diabetes mellitus (DM) distinguese em um grupo heterogêneo de distúrbios metabólicos que se caracterizam pela hiperglicemia e decorrem de defeitos na ação e/ou na secreção da insulina. O aumento persistente da glicemia relaciona-se a complicações agudas ou crônicas no sistema cardiovascular, renal e neurológico, com elevadas taxas de hospitalizações e de mortalidade [\(OLIVEIRA; VENCIO,](#page-31-1) [2017\)](#page-31-1).

A diabetes mellitus se refere a um transtorno metabólico de etiologias heterogêneas, caracterizado por hiperglicemia e distúrbios no metabolismo de carboidratos, proteínas e gorduras, resultantes de defeitos da secreção e/ou da ação da insulina. A DM vem aumentando sua importância pela sua crescente prevalência e habitualmente está associado à dislipidemia, à hipertensão arterial e à disfunção endotelial [\(ORGANIZATION et al.,](#page-31-2) [2016\)](#page-31-2).

Segundo a Federação Internacional de Diabetes (IDF), em 2017 a diabetes afetou 425 milhões de pessoas no mundo, o que representa um aumento de 10 milhões de pessoas atingidas pela doença em dois anos. Ressalta-se que o Brasil é o 4º na lista dos países entre os maiores portadores da doença com 12,5 milhões. E para 2045 estima-se que tenham 20,3 milhões de diabéticos no Brasil e 629 milhões no mundo. O Brasil também ocupa o 4<sup>o</sup> lugar entre os países com maior número de portadores que desconhecem seu diagnóstico da diabetes [\(ATLAS,](#page-31-3) [2017\)](#page-31-3).

O DM é uma das principais causas de morbimortalidade em sociedades ocidentais e, apesar de políticas mundiais e reformas setoriais dos sistemas de saúde, o diabetes continua a representar um desafio para governos e sociedades, em razão da carga de sofrimento, incapacidade, perda de produtividade e morte prematura que provoca [\(ORGANIZATION et al.,](#page-31-2) [2016\)](#page-31-2).

No mundo foram 4 milhões de mortes por diabetes em 2017, na América do Sul e México foram quase 210 mil adultos entre 20 e 79 anos que morreram em decorrência da diabetes, número que representa 11% de todas as causas de morte; 44,9% dessas ocorreram em pessoas com menos de 60 anos. No Brasil, a doença causa mais de 72 mil mortes por ano em pessoas com mais de 30 anos o que significa 6% de todas as mortes [\(ATLAS,](#page-31-3) [2017\)](#page-31-3).

Existem três tipos de diabetes: tipo 1, tipo 2 e gestacional. Na diabetes tipo 1 o sistema imunológico ataca as células dos pâncreas que produzem insulina e geralmente é diagnosticado na infância ou na adolescência. As pessoas que portam diabetes tipo 1 necessitam de administração diária de insulina. Com relação ao tipo 2 o organismo produz insulina e não consegue utilizar o hormônio corretamente ou produz insulina insuficiente para controle da glicemia. Neste caso é mais comum em adultos geralmente devido à alimentação inadequada, falta de atividade física e obesidade. A diabetes gestacional ocorre quando os níveis de glicose no sangue aumentam, porém permanece abaixo do diagnóstico da diabetes durante a gestação.

Para efetividade no tratamento da diabetes o paciente deve fazer uso regular de medicamentos, controle da alimentação, prática de exercícios físicos, controle da glicemia e ter hábitos saudáveis, a fim de prevenir as várias complicações: retinopatia, doença renal, enfarte agudo do miocárdio, acidente vascular cerebral e amputações. A cada 30 segundos um membro inferior ou parte de um membro inferior é amputado em algum lugar do mundo devido à diabetes. A amputação é 10 a 20 vezes mais comum na população diabética do que naqueles que não são [\(ATLAS,](#page-31-3) [2017\)](#page-31-3).

Doenças como *diabetes mellitus* necessitam de uma política de prevenção para educar os pacientes, principalmente os pacientes idosos, de classes mais baixas e de menor grau de escolaridade que possuem maiores dificuldades de acesso à informação e ao conhecimento sobre as doenças e como se prevenir. O diagnóstico precoce da enfermidade propicia aos profissionais de saúde condições de tratar o paciente com maior eficácia.

A tecnologia desenvolvida neste trabalho possibilita realizar pré-diagnósticos da complicação pé diabético, permitindo também aos profissionais de saúde terem acesso a uma maior quantidade de dados e encontrarem um método mais eficaz de prevenção e tratamento. Destacase também a melhoria na qualidade de vida das pessoas, uma vez que ao identificar precocemente é possível uma melhor intervenção para prevenção da complicação.

[Ferreira, Fernandes e Ferreira](#page-31-4) [\(2018\)](#page-31-4) propôs uma Rede Neural Artificial baseada em Mapas Auto-Organizáveis (Self-Organizing Maps) para classificar de uma forma não-invasiva o risco de desenvolvimento do pé diabético em portadores da diabetes mellitus. [Ferreira et al.](#page-31-5) [\(2020\)](#page-31-5) também propôs uma Rede Neural Artificial competitiva como método para identificar pacientes com alto risco em desenvolver o pé diabético. Os softwares desenvolvidos neste trabalho implementam esses modelos.

#### <span id="page-12-0"></span>1.2 Objetivos

Este trabalho foi desenvolvido como relatório-técnico pois este modelo deve ser usado para casos de relatório de trabalhos de pesquisa ou extensão desenvolvidos durante a graduação e tem como objetivos:

- a) Desenvolver um software que aplique o modelo matemático que utiliza RNA proposto por [Ferreira, Fernandes e Ferreira](#page-31-4) [\(2018\)](#page-31-4) para classificar o risco de pessoas com diabetes desenvolverem o pé diabético.
- b) Desenvolver o software com uma interface gráfica por meio da ferramenta gráfica GUI Matlab para uso de profissionais de saúde.
- c) Desenvolver como alternativa um software através de uma linguagem de programação livre e multiplataforma como Python.
- d) Apresentar resultados em interface gráfica para o usuário após responder um questionário (Apêndice A) sobre hábitos e cuidados para com os pés requeridos durante a execução do programa.

### <span id="page-13-0"></span>1.3 Estrutura do Trabalho

O relatório-técnico é apresentado com a seguinte estrutura. No primeiro capítulo é apresentada a introdução com a contextualização, motivação do trabalho e os objetivos principais a serem alcançados. No Capítulo 2 o Referencial Teórico é apresentado, onde tem-se o estado da arte do pé diabético e são introduzidos os métodos usados no decorrer do relatório-técnico. No capítulo 3 é discorrido sobre as linguagens de programação utilizadas e o funcionamento dos softwares com a devida interface gráfica amigável ao usuário. Na quarta parte os resultados que os softwares apresentam após o término da coletagem de dados são apresentados com a classificação de risco referente ao paciente. Por último no capítulo 5 são discutidas as conclusões a respeito do desenvolvimento e possíveis melhoras para trabalhos futuros.

# <span id="page-14-0"></span>2 REFERENCIAL TEÓRICO

#### <span id="page-14-1"></span>2.1 Diabetes mellitus

A *diabetes mellitus* não é um distúrbio único e sua definição depende da perspectiva de cada um. Do ponto de vista médico, representa uma série de condições metabólicas associadas à hiperglicemia e causadas por insuficiência de insulina parcial ou total. A exposição à hiperglicemia crônica pode resultar em complicações microvasculares na retina, nos rins ou nos nervos periféricos. Embora estes sejam característicos da diabetes, eles não podem ser usados para definir o distúrbio porque eles demoram muito para se manifestarem [\(EGAN; DINNEEN,](#page-31-6) [2019\)](#page-31-6).

A diabetes tipo 1 é causada por uma reação autoimune, em que o sistema imunológico do organismo ataca as células beta produtoras de insulina nas ilhotas da glândula pancreática. Como resultado, o corpo produz nenhuma ou muito pouca insulina, causando uma deficiência relativa ou absoluta de insulina. As causas desse processo destrutivo não são totalmente compreendidas, mas uma combinação de suscetibilidade genética e desencadeantes ambientais, como infecção viral, toxinas ou alguns fatores dietéticos, tem sido implicada. A doença pode se desenvolver em qualquer idade, mas a diabetes tipo 1 ocorre mais frequentemente em crianças e adolescentes. Pessoas com diabetes tipo 1 precisam de injeções diárias de insulina para manter um nível de lucidez na faixa adequada e sem insulina não seriam capazes de sobreviverem [\(ATLAS,](#page-31-3) [2017\)](#page-31-3).

A figura [2.1](#page-15-0) lista os principais sintomas da diabetes tipo 1 que ajudam a diagnosticalá juntamente com o nível elevado de glicose no sangue: sede anormal e boca seca; urinação frequente; falta de energia, fatiga; fome constante; perda repentina de peso; enurese noturna; visão embaçada.

Na diabetes tipo 2, a hiperglicemia é o resultado de uma produção inadequada de insulina e incapacidade do organismo para responder totalmente à ela. Durante esse estado de resistência, a insulina é ineficaz e, portanto, inicialmente induz um aumento na sua produção para reduzir os níveis crescentes de glicose, mas ao longo do tempo um estado de produção inadequada pode se desenvolver. Diabetes tipo 2 é mais comumente visto em adultos mais velhos, mas é cada vez mais visto em crianças, adolescentes e adultos jovens devido ao aumento dos níveis de obesidade, inatividade física e má alimentação [\(ATLAS,](#page-31-3) [2017\)](#page-31-3).

#### Figura 2.1 – Sintomas da Diabetes Tipo 1

<span id="page-15-0"></span>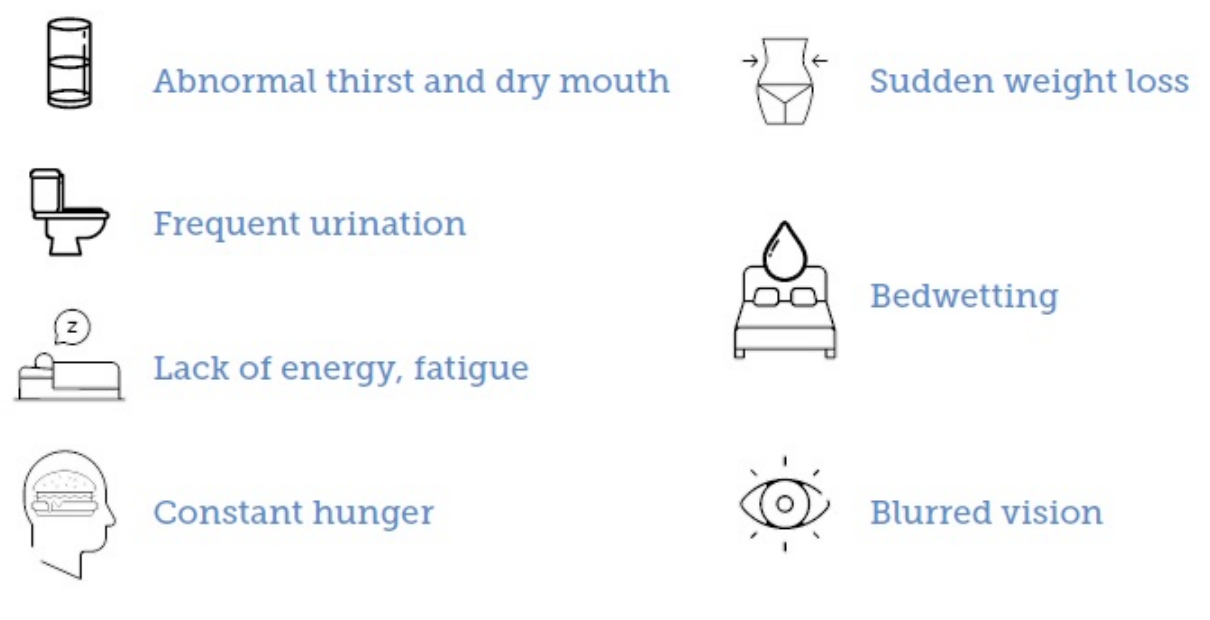

Fonte: [Atlas](#page-31-3) [\(2017\)](#page-31-3)

A figura [2.2](#page-15-1) lista os principais sintomas da diabetes tipo 2 que podem ser similares ao da diabetes tipo 1: sede excessiva e boca seca; urinação frequente e abundante; perda de energia, cansaço extremo; formigamento ou dormência nas mãos e pés; infecções fúngicas recorrentes na pele; feridas de cicatrização lenta; visão embaçada.

Figura 2.2 – Sintomas da Diabetes Tipo 2

<span id="page-15-1"></span>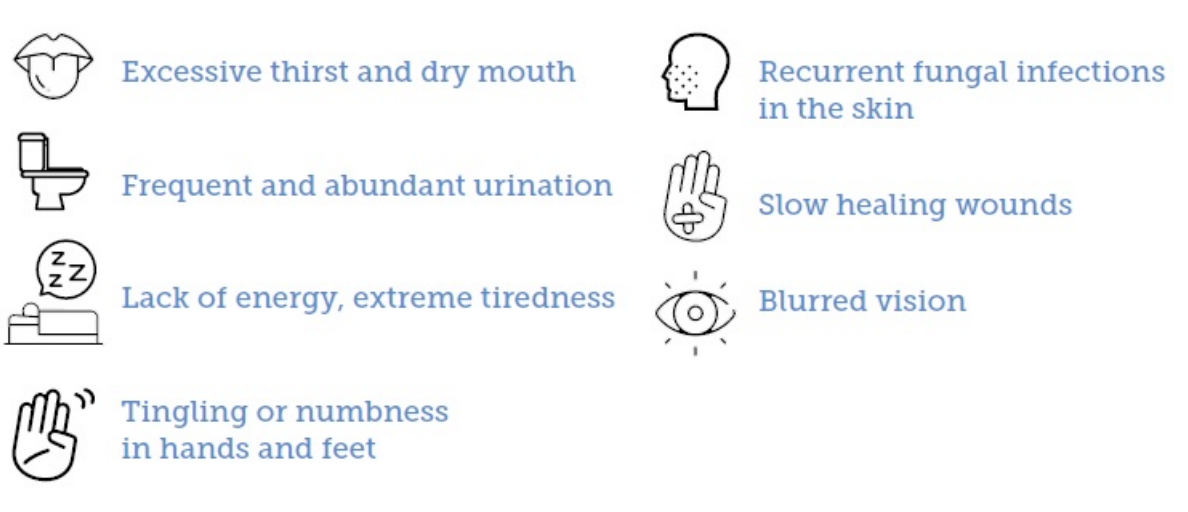

Fonte: [Atlas](#page-31-3) [\(2017\)](#page-31-3)

A hiperglicemia que é detectada pela primeira vez durante a gravidez é classificada como *diabetes mellitus* gestacional (DMG) ou hiperglicemia na gravidez. Mulheres com níveis de glicose no sangue levemente elevados são classificadas como portadoras de DMG e mulheres com níveis de glicose no sangue essencialmente elevados são classificadas como mulheres com hiperglicemia na gravidez. Estima-se que a maioria (75-90%) dos casos de glicemia alta durante a gravidez são diabetes gestacional [\(WINELL et al.,](#page-32-0) [2011\)](#page-32-0).

Mulheres com hiperglicemia detectada durante a gravidez têm maior risco de resultados adversos na gravidez. Estes incluem pressão alta e um bebê grande para a idade gestacional, uma condição chamada macrossomia fetal, que pode tornar o parto normal difícil e arriscado. A identificação de hiperglicemia na gravidez, combinada com um bom controle da glicemia durante a gravidez, pode reduzir esses riscos [\(ATLAS,](#page-31-3) [2017\)](#page-31-3).

## <span id="page-16-0"></span>2.1.1 Pé Diabético

Pé diabético é um estado fisiopatológico multifacetado, identificado por lesões que ocorrem nos pés do indivíduo com diabetes e que surgem em decorrência de neuropatia, na maioria dos episódios, além das enfermidades vasculares periféricas e de deformidades. Elas podem ser o resultado de traumas que se complicam, chegando ao estágio de gangrena e infecção ocorridas por falhas no processo de cicatrização, que podem ter como efeito a amputação [\(VARGAS et](#page-32-1) [al.,](#page-32-1) [2017\)](#page-32-1).

Em geral, os pacientes procuram o hospital devido a ulcerações ou necrose secundárias ao trauma trivial não doloroso. O fato mais importante da neuropatia periférica sobre o pé diabético é a perda da sensibilidade, que o torna vulnerável aos traumas triviais, é porta de entrada das bactérias, e ocasiona infecções silenciosas e graves, caso não sejam tratadas precocemente [\(BRASILEIRO et al.,](#page-31-7) [2005\)](#page-31-7).

As lesões do pé diabético resultam da combinação de dois ou mais fatores de risco que atuam concomitantemente e podem ser desencadeadas, tanto por traumas intrínsecos como extrínsecos, associados à neuropatia periférica, à doença vascular periférica e à alteração biomecânica [\(PEDROSA,](#page-31-8) [2001\)](#page-31-8).

Uma avaliação recente de 785 milhões de consultas ambulatoriais por pessoas com diabetes nos Estados Unidos entre 2007 e 2013 sugeriu que as úlceras do pé diabético e infecções associadas constituem um poderoso fator de risco para visitas ao departamento de emergência e admissão hospitalar [\(SKREPNEK et al.,](#page-32-2) [2017\)](#page-32-2).

O diabetes e suas morbidades associadas são uma preocupação crescente em todo o mundo. Uma grande ênfase é colocada no salvamento de membros em pacientes diabéticos que sofrem de ulceração de membros inferiores. Isso reconhece o impacto da amputação na mudança de vida desses pacientes. Esses esforços também são em parte estimulados pela impressão de que a amputação em tais pacientes pode ser uma causa proximal de morte. Nos EUA por exemplo, as taxas de mortalidade em 5 anos após a ulceração foram em torno de 40%. Os fatores de risco comumente identificados como associados à morte incluem aumento da idade, sexo masculino, DVP (Doença Vascular Periférica) e doença renal [\(JUPITER et al.,](#page-31-9) [2016\)](#page-31-9).

Por outro lado, está bem estabelecido que 85% dos problemas decorrentes do pé diabético são passíveis de prevenção, a partir dos cuidados especializados. Há recomendações para prevenção e intervenção adequadas, que incluem o reconhecimento dos fatores de risco, como neuropatia diabética, doença arterial periférica e deformidades estruturais, mediante tecnologia leve e média leve [\(PEDROSA,](#page-31-8) [2001\)](#page-31-8).

#### <span id="page-17-0"></span>2.2 Redes Neurais Artificiais

As redes neurais artificiais (RNA) são vistas como modelos paramétricos não-lineares, ou seja, são modelos que possuem apenas um número finito de parâmetros e que a relação das variáveis não são representadas por uma linha reta. Uma potencial desvantagem das redes neurais, para área médica, é que os parâmetros (pesos sinápticos) não têm uma interpretação imediata, exigindo análise adicional para se compreender a forma com que a informação é extraída. Entretanto, esta metodologia possui a vantagem de detectar implicitamente qualquer relação não-linear entre a variável resposta e as variáveis explicativas [\(SCHWARZER; VACH;](#page-32-3) [SCHUMACHER,](#page-32-3) [2000\)](#page-32-3).

O processamento neural é capaz de extrair relações das variáveis de entrada diretamente sobre os espaços de dimensão elevada que tipicamente as caracterizam, tornando tal processamento uma ferramenta valiosa em problemas complexos de reconhecimento de padrões. Por outro lado, redes neurais podem trabalhar em conjunto com outras técnicas de processamento, permitindo que se utilize o conhecimento acumulado em uma determinada área de aplicação [\(LITTMAN,](#page-31-10) [1994\)](#page-31-10).

Portanto, os dados podem ser pré-processados, identificando-se a informação relevante à tarefa de processamento de interesse, e a rede neural irá operar sobre esta informação qualificada, ao invés de trabalhar com os dados brutos. Desta maneira, evitam-se modelos neurais de alta complexidade, que normalmente são poucos práticos [\(MEDEIROS; TERÄSVIRTA;](#page-31-11) [RECH,](#page-31-11) [2006\)](#page-31-11).

A ideia básica subjacente ao paradigma das redes neurais é construir um modelo composto por um grande número de unidades de processamento muito simples, que são chamadas de neurônios, com um grande número de conexões entre eles. O processamento básico de informação da rede ocorre nos neurônios. A informação entre os neurônios é transmitida através de conexões denominadas sinapses. A figura [2.3](#page-18-0) exemplifica o funcionamento de uma rede neural artificial [\(SANTOS et al.,](#page-31-12) [2005\)](#page-31-12).

A capacidade de aprender através de exemplos e de generalizar a informação aprendida representam, sem dúvida, atrativos importantes para a escolha de uma solução neural de problemas diversos. A generalização – associada à capacidade da rede de aprender através de um conjunto de exemplos, representativo do problema que se pretende estudar, e, posteriormente, fornecer respostas coerentes para dados não apresentados anteriormente – é uma demonstração de que a capacidade das RNA vai muito além de mapear relações de entrada e saída. As RNA são capazes de extrair informações não apresentadas de forma explícita através dos exemplos [\(BRAGA; CARVALHO; LUDEMIR,](#page-31-13) [1998\)](#page-31-13).

#### Figura 2.3 – Exemplo de uma Rede Neural Artificial

<span id="page-18-0"></span>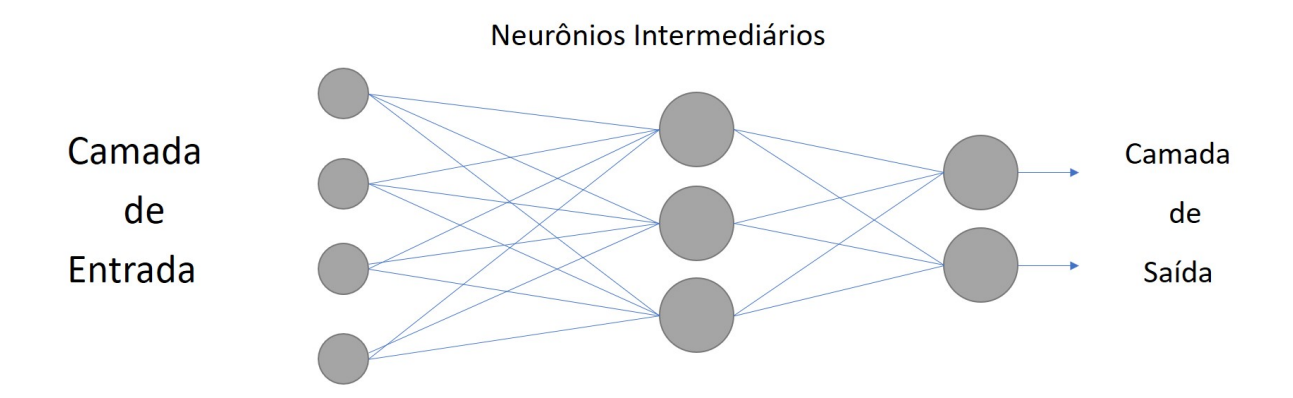

#### <span id="page-18-1"></span>2.2.1 Self-Organizing Maps - SOM

O mapa auto-organizável de Kohonen (SOM) é um tipo de rede neural artificial baseada em aprendizado competitivo e não supervisionado, onde o aprendizado competitivo é uma técnica de agrupamento de dados (clustering), sendo capaz de mapear um conjunto de dados, de um espaço de entrada, em um conjunto finito de neurônios organizados em um arranjo geralmente unidimensional ou bidimensional. As relações de similaridade entre os neurônios (e por extensão, entre os dados) podem ser observadas através das relações estabelecidas entre os vetores de pesos dos neurônios [\(KOHONEN,](#page-31-14) [1982\)](#page-31-14).

SOM é um tipo de sistema de aprendizagem não supervisionado nas redes neurais artificiais (RNA). O treinamento do SOM é inteiramente orientado por dados, sem resultados de destino para os vetores de dados de entrada fornecidos. SOM fornece mapeamento de preservação de topologia de um espaço de alta dimensão em um plano bidimensional para servir como uma ferramenta de análise de cluster para reduzir as dimensões [\(KOHONEN,](#page-31-15) [2013\)](#page-31-15).

Dessa forma, a rede SOM realiza uma projeção não linear do espaço de dados de entrada, para o espaço de dados do arranjo. Ao realizar esta projeção não linear, o algoritmo tenta preservar ao máximo a topologia do espaço original, ou seja, procura fazer com que neurônios vizinhos no arranjo apresentem vetores de pesos que retratem as relações de vizinhança entre os dados. Para isso, os neurônios competem para representar cada dado, e o neurônio vencedor tem seu vetor de pesos ajustados na direção do dado. Esta redução de dimensionalidade com preservação topológica permite ampliar a capacidade de análise de agrupamentos dos dados pertencentes a espaços de elevada dimensão. Um exemplo de SOM está na figura [2.4](#page-19-0) que possui entrada com dimensionalidade p=3 [\(ZUCHINI et al.,](#page-32-4) [2003\)](#page-32-4).

Figura 2.4 – SOM com tamanho 7x10

<span id="page-19-0"></span>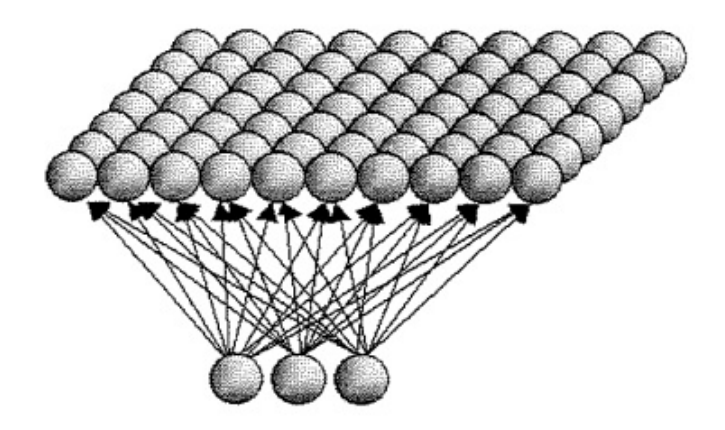

Fonte: [Costa et al.](#page-31-16) [\(1999\)](#page-31-16)

### <span id="page-20-1"></span>3 METODOLODIA

Foram desenvolvidos dois softwares alternativos para classificar o risco de desenvolver pé diabético usando duas linguagens distintas: MATLAB GUI e Python. O primeiro foi registrado como Diabetic Foot Screaning e o segundo CARPeDia. Este foi desenvolvido em linguagem livre para que seu uso seja facilitado para os usuários do software. As seções seguintes apresentam em detalhes as etapas de desenvolvimento dos softwares.

### <span id="page-20-2"></span>3.1 GUI MATLAB

GUIDE MATLAB é uma toolbox do software MATLAB muito poderosa que permite criar uma interface gráfica amigável para o usuário atráves de sua própria interface gráfica conforme na figura [3.1.](#page-20-0) Esta interface gráfica denominada GUI (Graphical User Interface) é importante pois facilita a inserção de objetos na tela e sua organização bem como personalização do visual.

<span id="page-20-0"></span>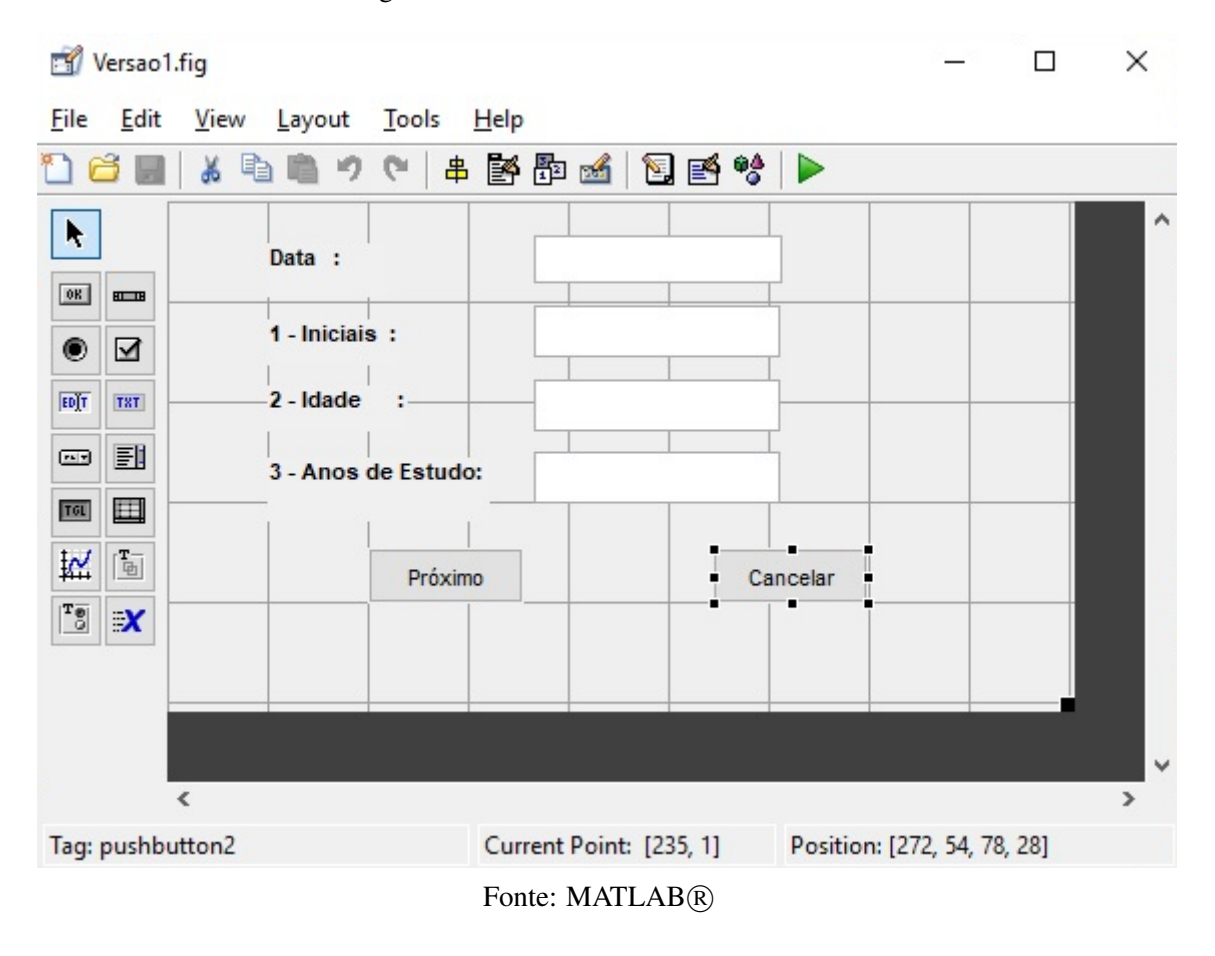

Figura 3.1 – Tela de Desenvolvimento GUI

Para cada tela gráfica gerada no GUI há dois arquivos criados, um para a interface gráfica e outro arquivo em linguagem de programação do MATLAB definida basicamente em programação orientada a objetos.

<span id="page-21-0"></span>

| <b>C</b> Search Documentation<br>$\alpha$ $\alpha$<br>2日<br>HOME<br><b>PUBLISH</b><br>VEW<br><b>PLOTS</b><br><b>APPS</b><br><b>EDITOR</b><br>Insert $\Box$ $fx$ $F_1$ $\sim$<br>02<br><b>Lo</b> Find Files<br>3.5<br>圈<br>局<br>ೀ<br>⋗<br>$\geq$ Run Section<br>Go To -<br>% %<br>Comment<br><b>Compare</b><br><b>Breakpoints</b><br>Advance<br>Run and<br>Open<br>Run and<br>Save<br>Run<br><b>New</b><br>Indent F of For<br>$Q$ Find $\sim$<br>Advance<br>Time<br>$Print$ $\rightarrow$<br><b>NAVIGATE</b><br>EDIT<br><b>BREAKPOINTS</b><br><b>RUN</b><br><b>FILE</b><br>$R \rightarrow R$<br>▶ D: ▶ Igor_Pen_Drive ▶ Iniciação Científica ▶ Questionario - Funcionando<br>$\odot$ x<br>$\odot$<br>Current Folder<br>Editor - D:\lqor_Pen_Drive\Iniciação Científica\Questionario - Funcionando\Versao1.m<br>Versao1.m $\times$ Que27.m $\times$ +<br>n<br>Name $\triangle$<br>$\overline{\phantom{a}}$<br><sup>1</sup> Que25.fig<br>$181 -$<br>assignin('base','iniciais',iniciais);<br>$\hat{\phantom{a}}$<br>Que25.m<br>182<br>Que26.fig<br>$183 -$<br>anos estudo=str2num(get(handles.edit4,'String'))<br>Que26.m<br>$184 -$<br>assignin('base', 'anos estudo', anos estudo);<br>Que27.fig<br>185<br>$k$ Que27.m<br>$186 -$<br>norm anos estudo=(anos estudo-5.6160)/10.3840;<br>Que28.fig<br>$187 -$<br>assignin('base', 'norm anos estudo', norm anos estudo);<br>$k$ Que28.m<br>$188 -$<br>evalin('base', 'a(2) =norm anos estudo');<br>Que29.fig<br>189<br>$\sqrt{\frac{k}{2}}$ Que29.m<br>$190 -$<br>Ouel:<br>ROTINA.m<br>$191 -$<br>close (Versaol);<br>som1.mat<br>192<br>Versao1.fig<br>193<br>Versao1.m<br>W.mat<br>194<br>% --- Executes on button press in pushbutton2.<br>$\checkmark$<br>function pushbutton2 Callback(hObject, eventdata, handles)<br>195<br>Que27.m (Function)<br>$\widehat{\phantom{a}}$<br>196<br>B hObject<br>handle to pushbutton2 (see GCBO) | $\times$                             | σ |  |  |  | MATLAB R2016a |  |
|----------------------------------------------------------------------------------------------------|--------------------------------------|---|--|--|--|---------------|--|
|                                                                                                    |                                      |   |  |  |  |               |  |
|                                                                                                    |                                      |   |  |  |  |               |  |
|                                                                                                    | $\bullet$ $\circ$                    |   |  |  |  |               |  |
|                                                                                                    |                                      |   |  |  |  |               |  |
|                                                                                                    |                                      |   |  |  |  |               |  |
|                                                                                                    |                                      |   |  |  |  |               |  |
| $\circledast$<br>Workspace<br>197<br>% eventdata reserved - to be defined in a future version of MATLAB<br>198<br>% handles<br>structure with handles and user data (see GUIDATA)<br>Name -<br>Value<br>199<br>close (Versaol) ;<br>田.<br>54x1 double<br>$\wedge$<br>200<br>alto<br>28x1 double<br>altura<br>201<br>1,8200                                                                                                    |                                      |   |  |  |  |               |  |
| anos_estudo<br>202<br>14<br>$\ddot{\phantom{0}}$<br>the company's company's and<br>aux<br>$\sim$ $\sim$ $\sim$ $\sim$<br>500<br>$\mathcal{L}$<br>$\left\langle \right\rangle$<br>$\rightarrow$<br><b>Baixo</b><br>36x1 double<br>abc data<br>Command Window<br>'12/02/2020'<br>glicemia<br>95<br>$\overline{\mathbf{H}}$ idade<br>22<br>$fx$ >><br>v<br>34,4543<br>$\  \cdot \ $<br>Versao1 / edit2 CreateFcn<br>Ln 142 Col 4                                                                                                    | $\circledast$<br>$\hat{\phantom{a}}$ |   |  |  |  |               |  |

Figura 3.2 – Tela de Desenvolvimento em Código

Fonte: MATLAB R

A programação MATLAB oferece vantagens por ser uma linguagem de sintaxe simples, desestruturada conforme figura [3.2,](#page-21-0) na qual constata-se a programação procedural, ou seja, as rotinas, subrotinas, métodos, ou funções a serem executados pelo programa, com uso despreocupado de memória. É utilizada para tratamento, visualização e armazenamento de dados. O MATLAB é amplamente utilizado para cálculos com vetores e matrizes.

Por outro lado como desvantagem destaca-se a exigência de muita memória pelo MA-TLAB na execução de tarefas complexas, causando lentidão na execução do programa. Outra desvantagem é por ser um software proprietário, sendo uma plataforma não acessível financeiramente a todos e não disponibilidade da toolbox GUI em todos os sistemas operacionais.

No desenvolvimento do software Diabetic Foot Screaning, as limitações do software no desenvolvimento foram com relação ao tamanho da janela e como consequência não poder utilizar uma quantidade menor de janelas durante o questionário.

#### <span id="page-21-1"></span>3.2 Python

Para o desenvolvimento de um segundo software como alternativa livre ao primeiro, foi utilizada a linguagem de programação Python, por ser uma linguagem livre e multiplataforma. Nesta linguagem há uma gama maior de possibilidades para o programador nas customizações da interface gráfica e no que se refere a manipulações de arquivo.

No desenvolvimento em Python foi utilizado o framework Tkinter, uma biblioteca da linguagem Python que permite desenvolver interfaces gráficas. Suas vantagens são a facilidade de uso, recursos disponíveis e por ser nativo da linguagem.

<span id="page-22-0"></span>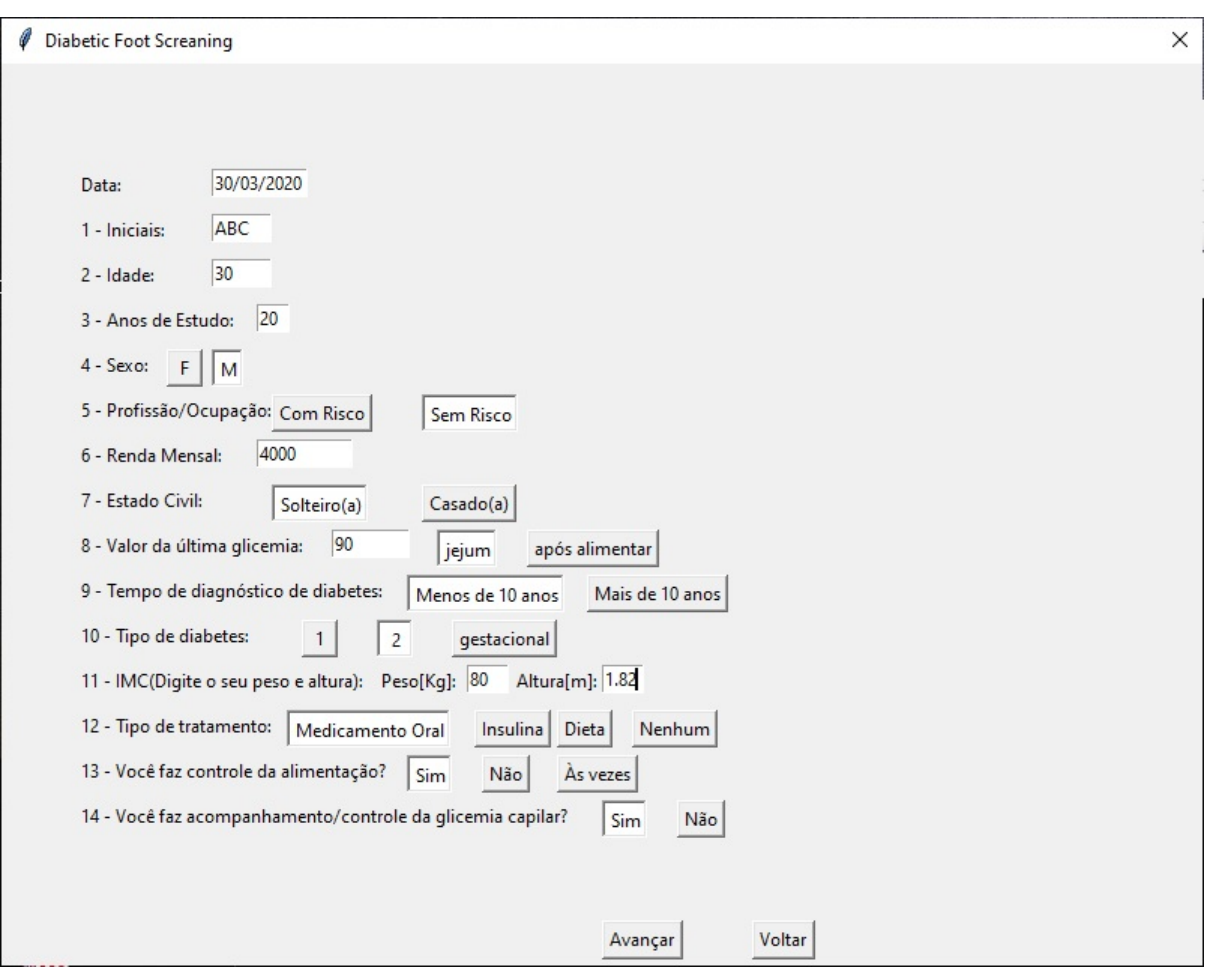

Figura 3.3 – Tela Inicial do Questionário

Fonte: CARPeDia®

Também destacam-se como vantagens dessa interface a sua portabilidade, pois programas desenvolvidos usando Tkinter são portáveis entre Linux, Unix, Mac e Windows. Possui também uma API (Application Programming Interface) que facilita o aprendizado e memorização. E por fim é bem documentado, com inúmeras referências para consulta. Para exemplificar essa interface desenvolvida tem-se as figuras [3.3](#page-22-0) , [3.4,](#page-23-0) [3.5](#page-23-1) e [3.5.](#page-23-1)

Entretanto, Tkinter apresenta algumas desvantagens como a falta de alguns componentes úteis como combobox (elemento gráfico que apresenta uma lista em texto), embora seu recurso Text (elemento gráfico que permite inserção de texto) ter uma boa manipulação de funções.

<span id="page-23-0"></span>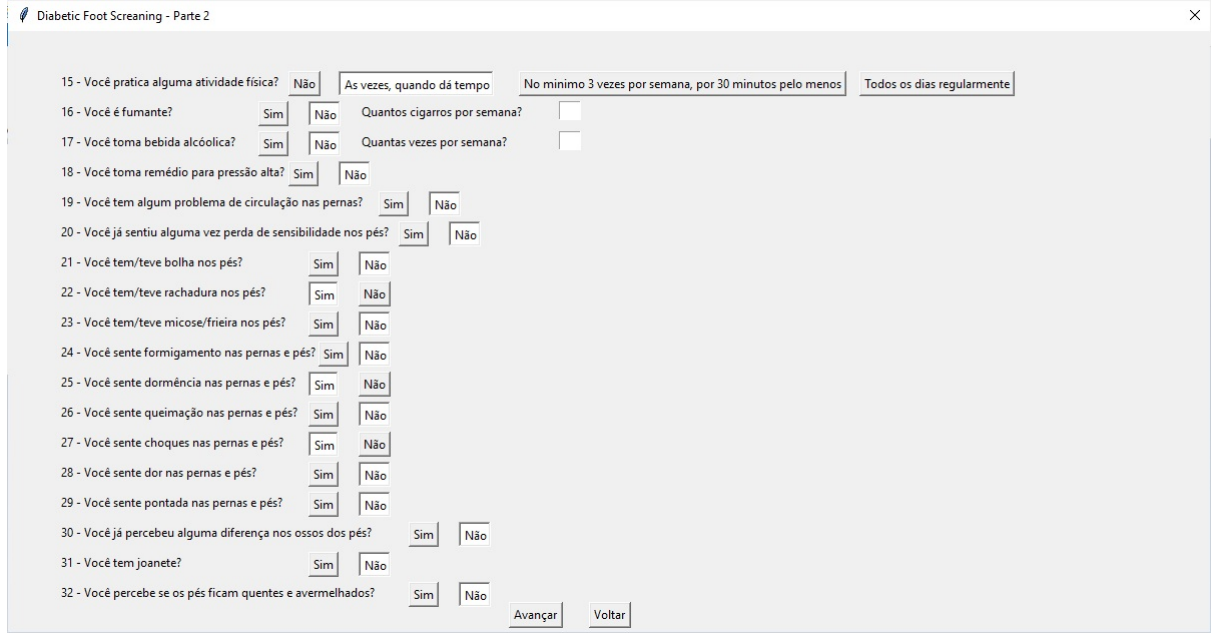

Figura 3.4 – Segunda Tela do Software em Python

Fonte: CARPeDia®

Além disso, a vantagem da portabilidade tem como consequência uma aparência limitada pois a biblioteca tem suas próprias funções para desenhar os componentes e o visual, então, não é moderno.

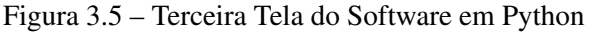

<span id="page-23-1"></span>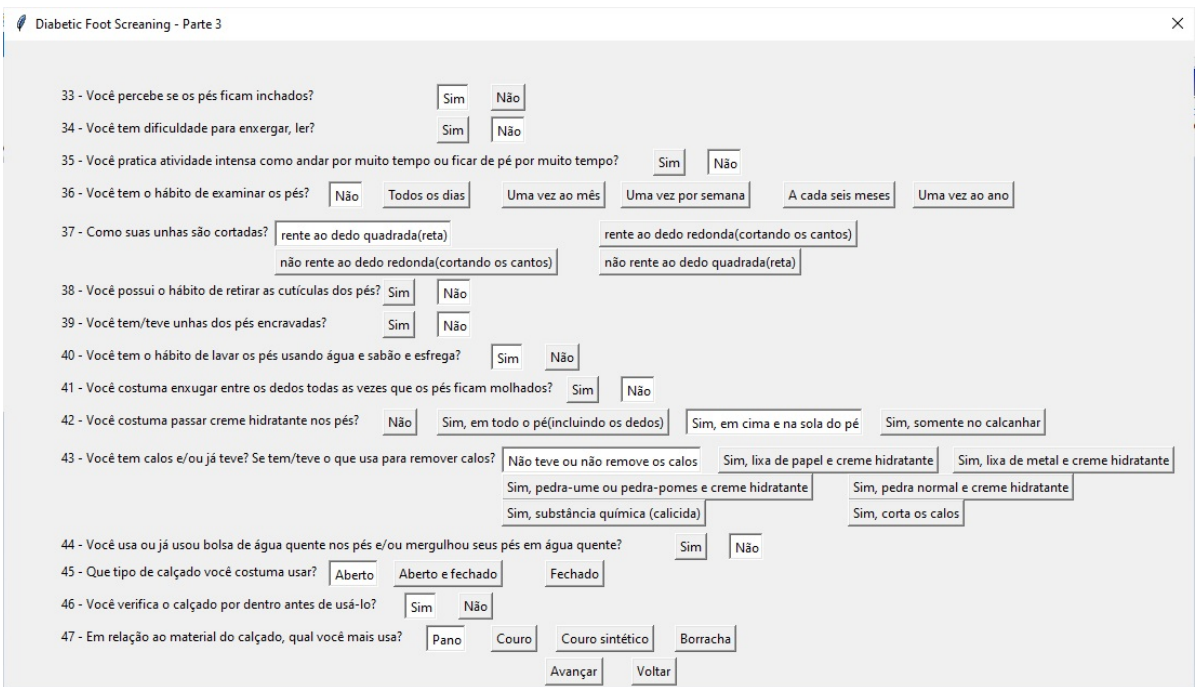

Fonte: CARPeDia R

### <span id="page-24-1"></span>4 RESULTADOS

<span id="page-24-0"></span>O software Diabetic Foot Screaning possui uma interface no formato de questionário com a maioria das perguntas em múltipla escolha referentes ao diversos hábitos e características do indivíduo como mostrado na figura [4.1.](#page-24-0)

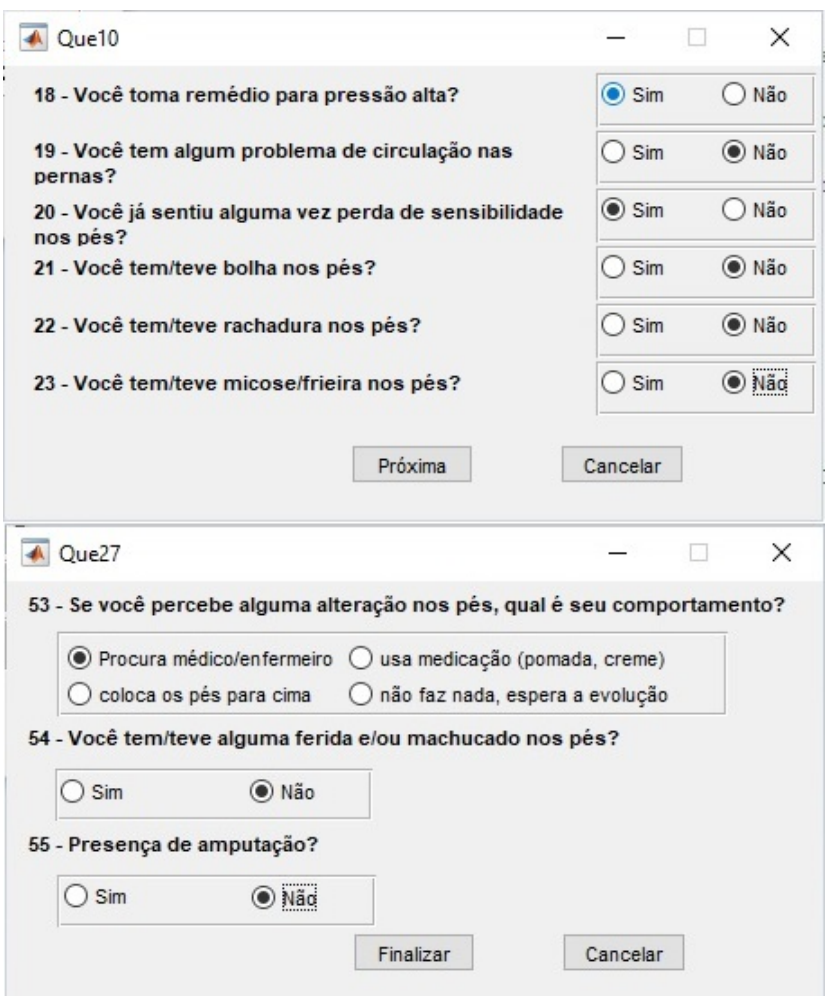

Figura 4.1 – Telas Múltipla Escolha do Questionário

Fonte: Diabetic Foot Screaning R

Nas figuras a seguir pode-se observar o processo de preenchimento de questões e informações pessoais como na figura [4.2,](#page-25-0) bem como as questões de múltiplas escolhas demonstrado na figura [4.1.](#page-24-0)

Ao finalizar o questionário, os dados obtidos de acordo com cada resposta são enviados para a rede neural SOM. Esta estima se o risco é alto ou baixo de uma pessoa desenvolver o pé diabético, exibindo a classificação (risco alto ou risco baixo) em uma tela conforme figura [4.3.](#page-25-1)

O software CARPeDia desenvolvido na linguagem Python possui as mesmas características em relação ao primeiro referente ao questionário e na implementação da rede SOM,

<span id="page-25-0"></span>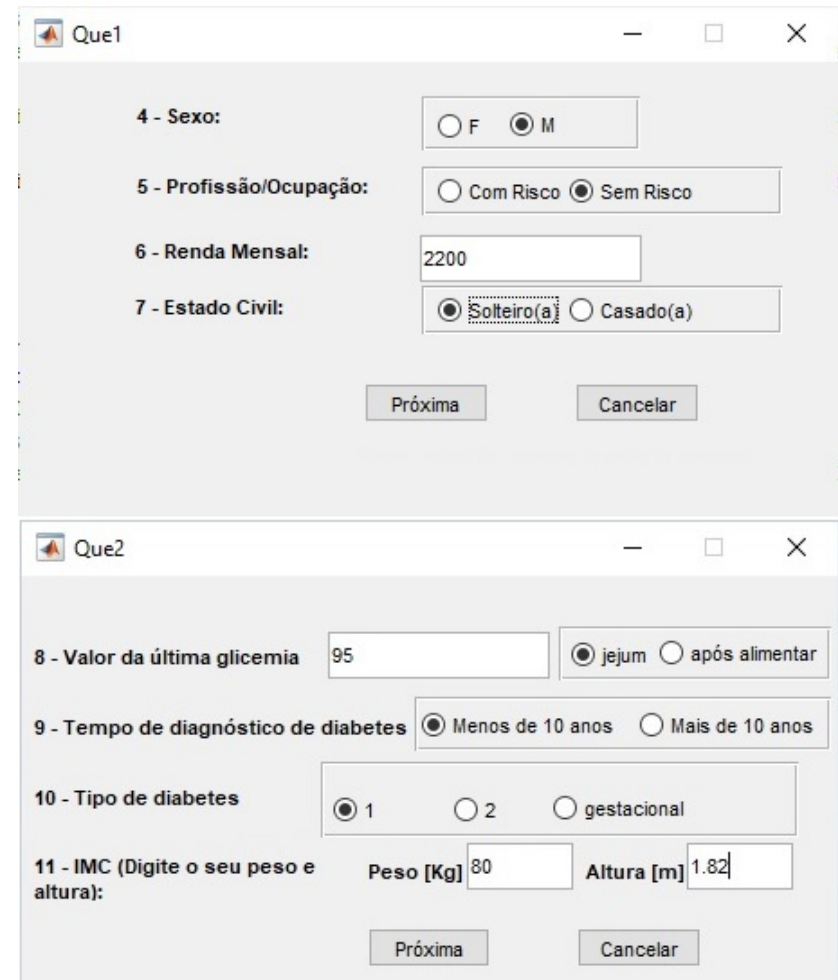

Figura 4.2 – Telas Dados Pessoais

<span id="page-25-1"></span>Fonte: Diabetic Foot Screaning R

Figura 4.3 – Tela de Resultado

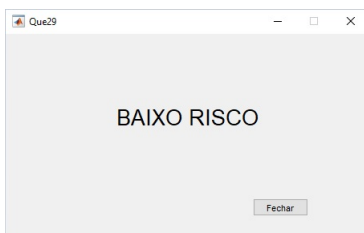

Fonte: Diabetic Foot Screaning R

contudo utiliza menos janelas para torná-lo mais amigável ao usuário sem necessidade de inúmeras janelas.

Na tela final mostrada na figura [4.4,](#page-26-0) após o término das respostas para as questões o programa oferece alguns recursos úteis para o usuário como salvar dados no formato texto ou salvar o vetor de entrada em formato .csv, os quais podem ser visualizados na figura [4.4.](#page-26-0)

<span id="page-26-0"></span>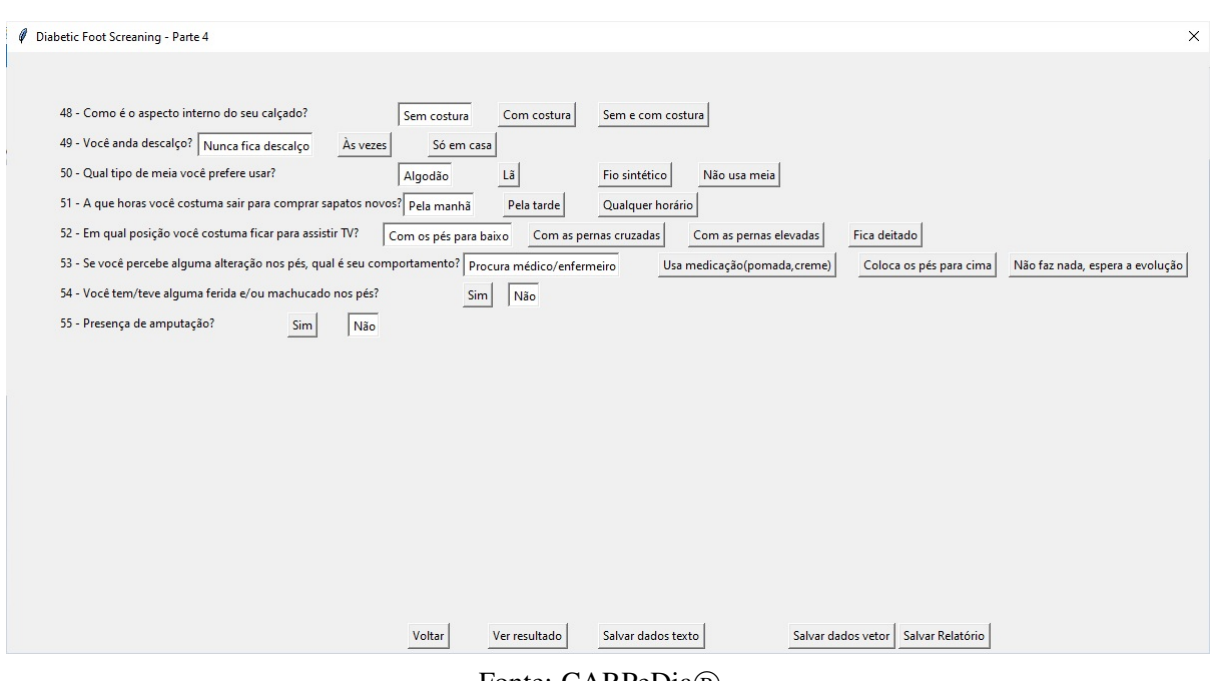

Figura 4.4 – Tela Final do Software

Fonte: CARPeDia $(\overline{R})$ 

<span id="page-26-1"></span>Após o preenchimento das perguntas pelo usuário, tem-se três opções de botões: exibir o resultado da classificação, salvar os dados das respostas do paciente em questão em um arquivo no formato texto (.txt) em um local a ser determinado de acordo com a preferência do usuário do software, e a opção de salvar os dados das respostas de forma codificada no formato .csv, formato este compatível com Excel.

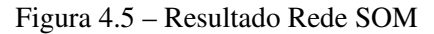

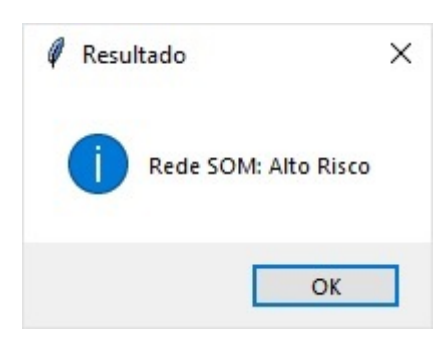

Fonte: CARPeDia R

Nesse software, ao optar por ver o resultado, os dados obtidos de acordo com cada resposta são enviados para a rede Self-Organizing Maps (SOM) e para uma rede competitiva. Estas estimam se o risco é alto ou baixo de uma pessoa desenvolver o pé diabético, exibindo em uma tela conforme figuras [4.5](#page-26-1) e [4.6](#page-27-0) e podendo salvar a critério do usuário em arquivo.

Em caso de escolha em salvar dados texto, o software permitirá selecionar um local no computador de preferência do usuário para salvar um arquivo formato .txt com a visualização

Figura 4.6 – Resultado Rede Competitiva

<span id="page-27-0"></span>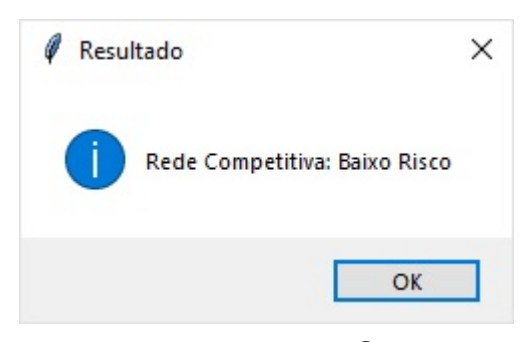

Fonte: CARPeDia®

<span id="page-27-1"></span>de cada pergunta e sua respectiva resposta em cada linha de acordo com a figura [4.7.](#page-27-1) É um arquivo texto que pode ser aberto em bloco de notas ou Wordpad se o sistema operacional for Windows, ou em qualquer outro sistema operacional com o leitor padrão de arquivos .txt.

Figura 4.7 – Dados Respostas Salvas

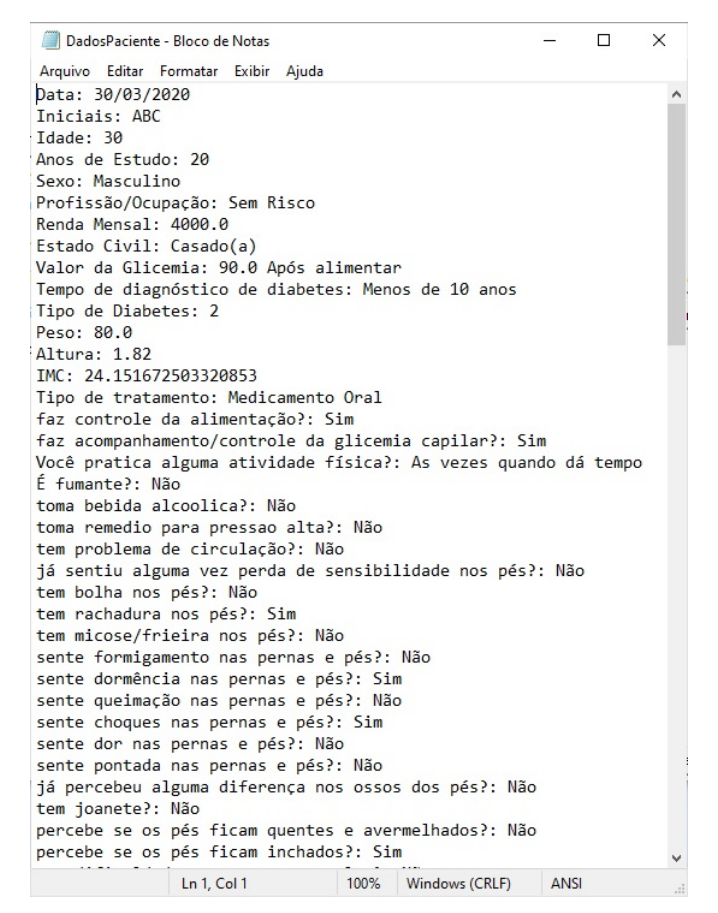

Fonte: CARPeDia R

Na opção salvar dados vetor, o programa salvará em formato .csv, executável no programa Microsoft Excel, as respostas por paciente em coluna conforme figura [4.8.](#page-28-0) Essa opção <span id="page-28-0"></span>pode ajudar a mesclar várias pacientes em um arquivo e assim gerar histogramas e gráficos para analisar estatisticamente as respostas.

|                          | Arquivo                                                       |       | Página Inicial        |              |         | Inserir |                                             | Fórmulas            | Dai                  |
|--------------------------|---------------------------------------------------------------|-------|-----------------------|--------------|---------|---------|---------------------------------------------|---------------------|----------------------|
| $\overline{\mathcal{L}}$ |                                                               |       | X.                    |              | Calibri |         |                                             | 11                  |                      |
|                          |                                                               | Colar | LG                    |              | N       | Ι       | $\overline{S}$<br>$\cdots \rightsquigarrow$ | ⊵<br>$A^{\uparrow}$ | ab<br>$A^{\check{}}$ |
|                          | Desfazer                                                      |       | Área de Transferência |              |         |         | Fonte                                       |                     |                      |
| A1                       |                                                               |       | fx                    |              | [30.]   |         |                                             |                     |                      |
|                          | A                                                             |       | B                     |              | C       | D       |                                             | E                   |                      |
| 1                        | Iſ<br>30.<br>Ì                                                |       |                       |              |         |         |                                             |                     |                      |
| $\overline{2}$           | [20.]                                                         |       |                       |              |         |         |                                             |                     |                      |
| 3                        | 1<br>1.<br>ſ                                                  |       |                       |              |         |         |                                             |                     |                      |
| 4                        | $[-1, ]$                                                      |       |                       |              |         |         |                                             |                     |                      |
| 5                        | [4000.]                                                       |       |                       |              |         |         |                                             |                     |                      |
| 6                        | 1.1<br>$\mathbf{r}$                                           |       |                       |              |         |         |                                             |                     |                      |
| $\overline{7}$           | [90.]                                                         |       |                       |              |         |         |                                             |                     |                      |
| 8                        | $[-1, 1]$                                                     |       |                       |              |         |         |                                             |                     |                      |
| $\overline{9}$           | 1.1<br>ſ                                                      |       |                       |              |         |         |                                             |                     |                      |
| 10                       | [24.152]                                                      |       |                       |              |         |         |                                             |                     |                      |
| 11                       | $[-0.5]$                                                      |       |                       |              |         |         |                                             |                     |                      |
| 12                       | $[-1, 1]$                                                     |       |                       |              |         |         |                                             |                     |                      |
| 13                       | $[-1, 1]$                                                     |       |                       |              |         |         |                                             |                     |                      |
| 14                       | [0.5]                                                         |       |                       |              |         |         |                                             |                     |                      |
| 15                       | $[-1, 1]$                                                     |       |                       |              |         |         |                                             |                     |                      |
| 16                       | $[-1,$<br>$\mathbf{1}$                                        |       |                       |              |         |         |                                             |                     |                      |
| 17                       | $[-1,$<br>$\mathbf{1}$                                        |       |                       |              |         |         |                                             |                     |                      |
| 10                       | 1<br>Г<br>1<br>4                                              |       |                       |              |         |         |                                             |                     |                      |
| 4                        |                                                               | in    |                       | $^{\rm (+)}$ |         |         |                                             |                     |                      |
|                          | Modo de Cálculo: Automático Estatísticas de Pasta de Trabalho |       |                       |              |         |         |                                             |                     |                      |
|                          |                                                               |       | Fonte: CARPeDia®      |              |         |         |                                             |                     |                      |

Figura 4.8 – Respostas codificadas em Excel

E por fim, temos a opção salvar relatório que se baseia-se num relatório personalizado para cada paciente de acordo com suas respostas. Esse relatório contem instruções ao paciente em caso maus hábitos que possam ajudá-lo a desenvolver pé diabético como pode-se constatar na figura [4.9.](#page-29-0) Este relatório é salvo em arquivo .odt, o qual pode ser executado no Microsoft Word ou Wordpad ou programa padrão de outro sistema operacional com essa finalidade.

#### <span id="page-28-1"></span>4.1 Produtos Alcançados

Como resultado da pesquisa, para o software desenvolvido em Python foi gerado o Certificado de Registro de Programa de Computador, processo nr BR512019002989-5 no INSTI-TUTO NACIONAL DA PROPRIEDADE INDUSTRIAL e para o software desenvolvido através do GUI Matlab gerou o Certificado de Registro de Programa de Computador, processo nr BR512018051737-4.

Figura 4.9 – Relatório para Paciente

<span id="page-29-0"></span>

| Editando<br>Parágrafo<br>Inserir                                                                                                    |
|----------------------------------------------------------------------------------------------------|
| 3 · + · 2 · + · 1 · + 2 · + - 1 · + 2 · + - 3 · + · 4 · + - 5 · + · 6 · + · 7 · + · 8 · + · 9 · + · 10 · + · 11 · + · 12 · + · 13 · + · 14 · + · 15 · + · 16 · + 17 · + ·                                                                                                    |
| Tem rachadura nos pés?:<br>Se observar a presença de rachaduras nos pés, não lixe as<br>rachaduras com pedra, lixa ou qualquer material que possa<br>lesionar a pele. Procure sempre manter os pés limpos e<br>hidratados para evitar o ressecamento da pele. Não use<br>hidratante entre os dedos, para evitar umidade. Procure um<br>profissional de saúde, de preferência um enfermeiro, para<br>avaliar as rachaduras quando surgirem. |
| Sente dormência nas pernas e pés?:<br>Você pode estar com neuropatia periférica!! Procure um<br>profissional de saúde, de preferência um enfermeiro, para a<br>realização do exame clínico dos pés.                                                                                                    |
| Sente choques nas pernas e pés?:<br>Você pode estar com neuropatia periférica!! Procure um<br>profissional de saúde, de preferência um enfermeiro, para a<br>realização do exame clínico dos pés.                                                                                                    |
| Percebe se os pés ficam inchados?:<br>Você pode estar com neuropatia periférica!! Procure um<br>profissional de saúde, de preferência um enfermeiro, para a<br>realização do exame clínico dos pés.                                                                                                    |
| Tem o hábito de examinar os pés?:<br>É fundamental que você examine seus pés todos os dias, de<br>preferencia após o banho. Assim, você poderá identificar<br>qualquer anormalidade antes que o problema se agrave.                                                                                                    |
| Costuma enxugar entre os dedos todas as vezes que os pés<br>$f_{i, \text{ram}}$ malhados?                                                                                                    |

Fonte: CARPeDia R

# <span id="page-30-0"></span>5 CONCLUSÃO

Os softwares visam contribuir na área da saúde auxiliando os profissionais com uma ferramenta ágil e intuitiva. O aprimoramento e desenvolvimento do software em Python, possibilitou adições de muitos recursos e alterações para facilitar a usabilidade do mesmo. Portanto CARPeDia foi mais vantajoso do que o software Diabetic Foot Screaning por essa flexibilidade no desenvolvimento e assim, oferecendo ao usuário maior praticidade nessa linguagem.

Destacam-se como recursos adicionados o arquivamento das respostas de cada paciente, podendo assim facilitar não somente na classificação, mas também na coleta de dados com o auxílio da tecnologia.

Como próximos passos de prosseguimento neste trabalho, destacariam-se a avaliação da usabilidade para verificar se os profissionais de saúde obtiveram-se êxito em usá-lo a fim de mensurar a ajuda na coleta de dados e de auxílio a pacientes. Um dos métodos é por meio do teste de heurística que é baseado na resolução de problemas através das experiências práticas.

Outra possibilidade muito viável seria o desenvolvimento de aplicativo Android e iOS podendo utilizar o algoritmo já desenvolvido, visto que seria mais portátil para o profissional e mais intuitivo uma vez que também teriam visuais mais agradáveis para utilização.

Portanto, é possível adicionar outras Redes Neurais Artificiais, como por exemplo uma RNA Perceptron Multicamadas (MLP) no software desenvolvido bem como outras funções que visem atender as demandas dos profissionais de saúde e no que se refere aos cuidados de enfermagem.

# REFERÊNCIAS

<span id="page-31-3"></span><span id="page-31-0"></span>ATLAS, D. International diabetes federation. IDF Diabetes Atlas, 8th edn. Brussels, Belgium: International Diabetes Federation, 2017.

<span id="page-31-13"></span>BRAGA, A. d. P.; CARVALHO, A.; LUDEMIR, T. B. Fundamentos de redes neurais artificiais. Rio de Janeiro: 11a Escola de Computação, 1998.

<span id="page-31-7"></span>BRASILEIRO, J. L. et al. Pé diabético: aspectos clínicos. Jornal vascular brasileiro, Sociedade Brasileira de Angiologia e de Cirurgia Vascular, v. 4, n. 1, 2005.

<span id="page-31-16"></span>COSTA, J. A. F. et al. Classificação automática e análise de dados por redes neurais auto-organizáveis. [sn], 1999.

<span id="page-31-6"></span>EGAN, A. M.; DINNEEN, S. F. What is diabetes? **Medicine**, v. 47, n. 1, p.  $1 - 4$ , 2019. ISSN 1357-3039. Disponível em: [<http://www.sciencedirect.com/science/article/pii/](http://www.sciencedirect.com/science/article/pii/S1357303918302627) [S1357303918302627>.](http://www.sciencedirect.com/science/article/pii/S1357303918302627)

<span id="page-31-4"></span>FERREIRA, A. C. B. H.; FERNANDES, B. M.; FERREIRA, D. D. Noninvasive approach based on self organizing maps to classify the risk of diabetic foot. IEEE Latin America Transactions, IEEE, v. 16, n. 1, p. 75–79, 2018.

<span id="page-31-5"></span>FERREIRA, A. C. B. H. et al. Competitive neural layer-based method to identify people with high risk for diabetic foot. Computers in Biology and Medicine, Elsevier, p. 103744, 2020.

<span id="page-31-9"></span>JUPITER, D. C. et al. The impact of foot ulceration and amputation on mortality in diabetic patients. i: from ulceration to death, a systematic review. International wound journal, Wiley Online Library, v. 13, n. 5, p. 892–903, 2016.

<span id="page-31-14"></span>KOHONEN, T. Self-organized formation of topologically correct feature maps. Biological cybernetics, Springer, v. 43, n. 1, p. 59–69, 1982.

<span id="page-31-15"></span>KOHONEN, T. Essentials of the self-organizing map. Neural networks, Elsevier, v. 37, p. 52–65, 2013.

<span id="page-31-10"></span>LITTMAN, E. Trends in neural networks research and an application to computer vision. New Computing Techniques in Physics Research III, World Scientific, p. 253–62, 1994.

<span id="page-31-11"></span>MEDEIROS, M. C.; TERÄSVIRTA, T.; RECH, G. Building neural network models for time series: a statistical approach. **Journal of Forecasting**, Wiley Online Library, v. 25, n. 1, p. 49–75, 2006.

<span id="page-31-1"></span>OLIVEIRA, J. E. P. d.; VENCIO, S. Diretrizes da sociedade brasileira de diabetes 2017-2018. São Paulo: Editora Clannad, p. 91, 2017.

<span id="page-31-2"></span>ORGANIZATION, W. H. et al. Global report on diabetes. World Health Organization, 2016.

<span id="page-31-8"></span>PEDROSA, H. C. Grupo de trabalho internacional sobre pé diabético. Consenso Internacional sobre Pé Diabético. Tradução de Ana Cláudia de Andrade, Hermelinda Cordeiro Pedrosa. Brasília: Secretaria de Estado de Saúde do Distrito Federal, 2001.

<span id="page-31-12"></span>SANTOS, A. M. d. et al. Usando redes neurais artificiais e regressão logística na predição da hepatite a. Revista Brasileira de Epidemiologia, SciELO Public Health, v. 8, p. 117–126, 2005.

<span id="page-32-3"></span>SCHWARZER, G.; VACH, W.; SCHUMACHER, M. On the misuses of artificial neural networks for prognostic and diagnostic classification in oncology. Statistics in medicine, Wiley Online Library, v. 19, n. 4, p. 541–561, 2000.

<span id="page-32-2"></span>SKREPNEK, G. H. et al. Health care service and outcomes among an estimated 6.7 million ambulatory care diabetic foot cases in the us. Diabetes Care, Am Diabetes Assoc, v. 40, n. 7, p. 936–942, 2017.

<span id="page-32-1"></span>VARGAS, C. P. et al. Condutas dos enfermeiros da atenção primária no cuidado a pessoas com pé diabético. Rev. enferm. UFPE on line, p. 4535–4545, 2017.

<span id="page-32-0"></span>WINELL, K. et al. Trends in population attributable fraction of acute coronary syndrome and ischaemic stroke due to diabetes in finland. Diabetologia, v. 54, n. 11, p. 2789, Aug 2011. ISSN 1432-0428. Disponível em: [<https://doi.org/10.1007/s00125-011-2262-x>.](https://doi.org/10.1007/s00125-011-2262-x)

<span id="page-32-4"></span>ZUCHINI, M. H. et al. Aplicações de mapas auto-organizáveis em mineração de dados e recuperação de informação. [sn], 2003.

<span id="page-33-0"></span>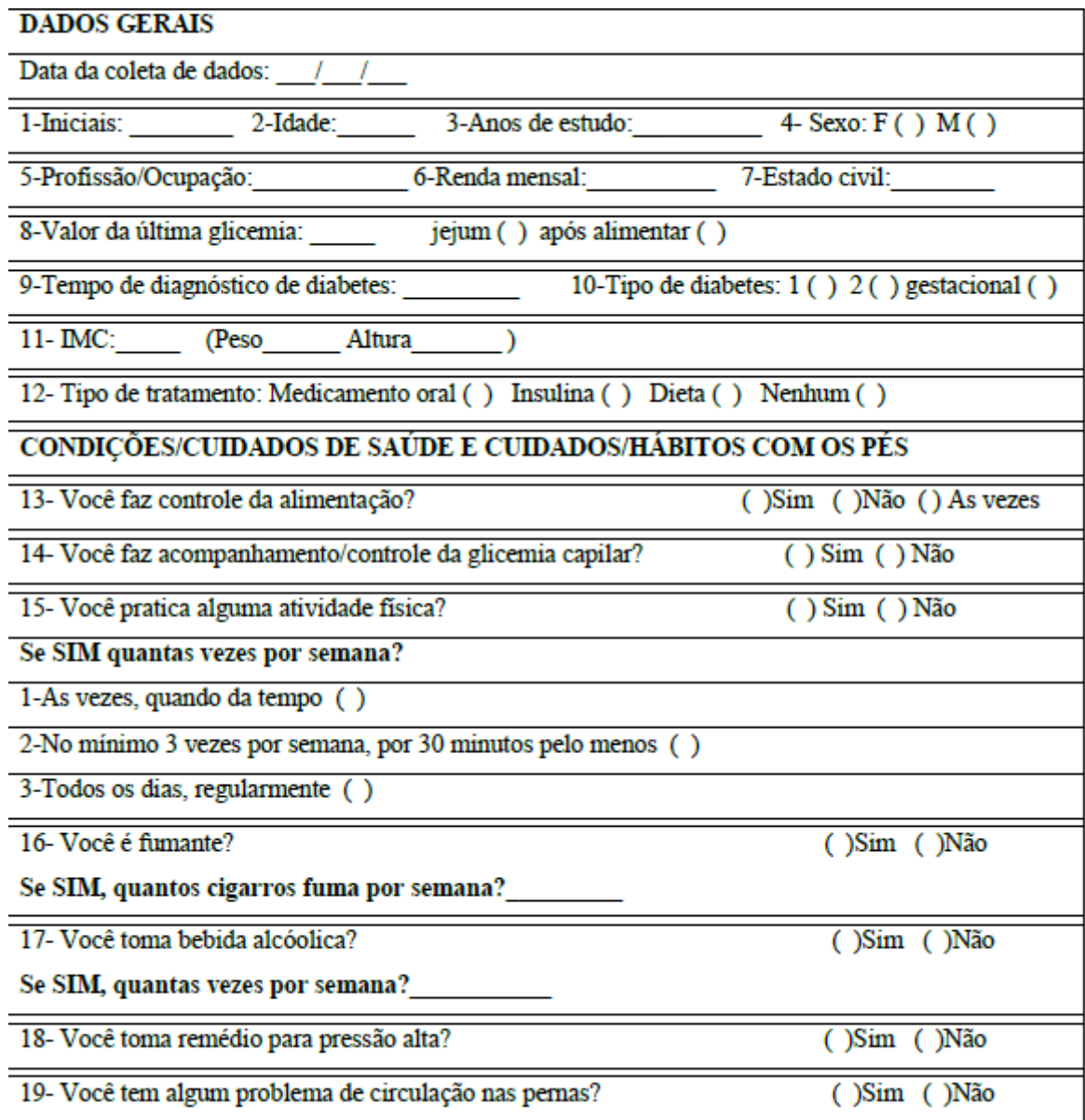

# APÊNDICE A – Questionário Base

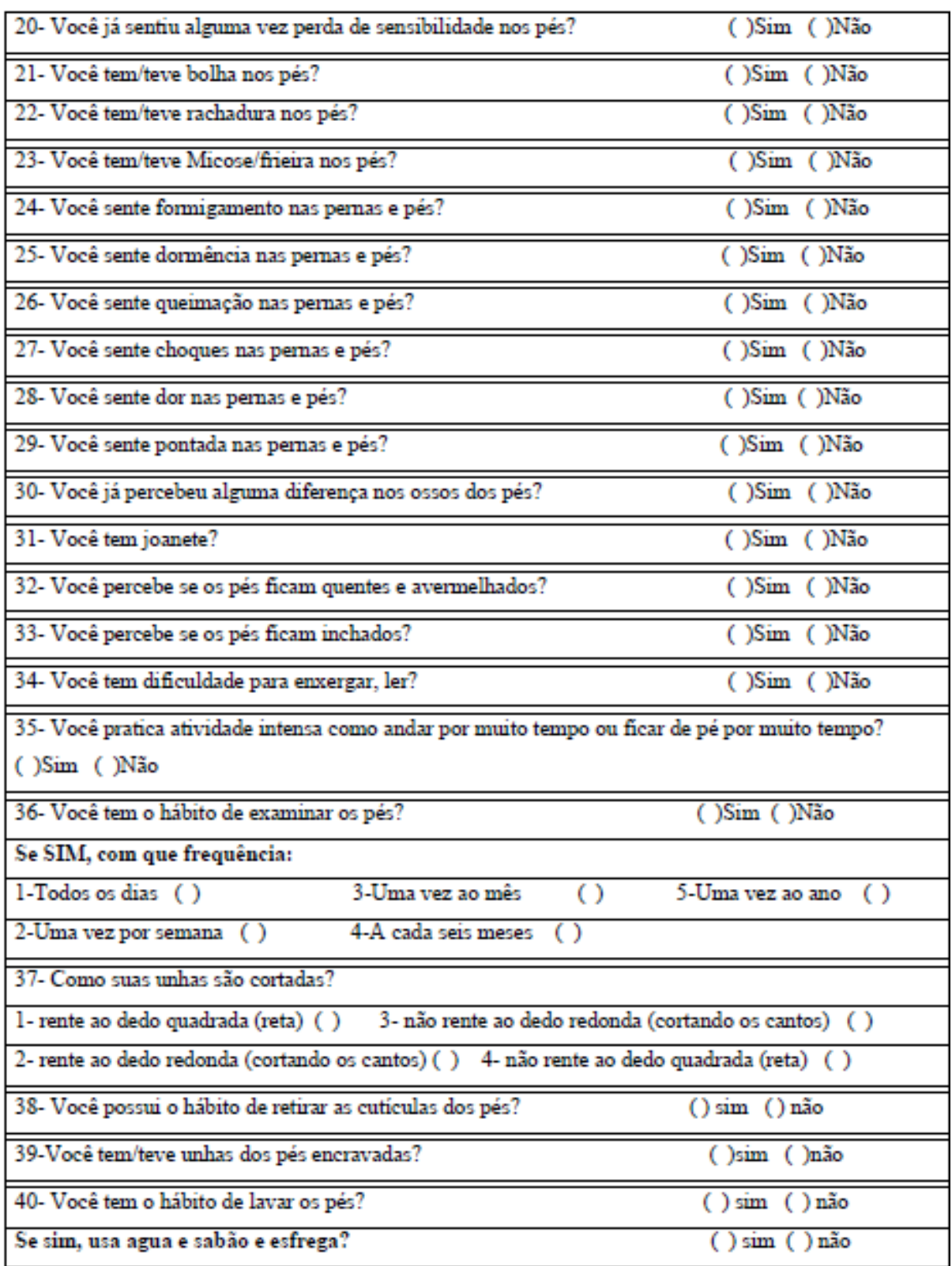

<span id="page-35-0"></span>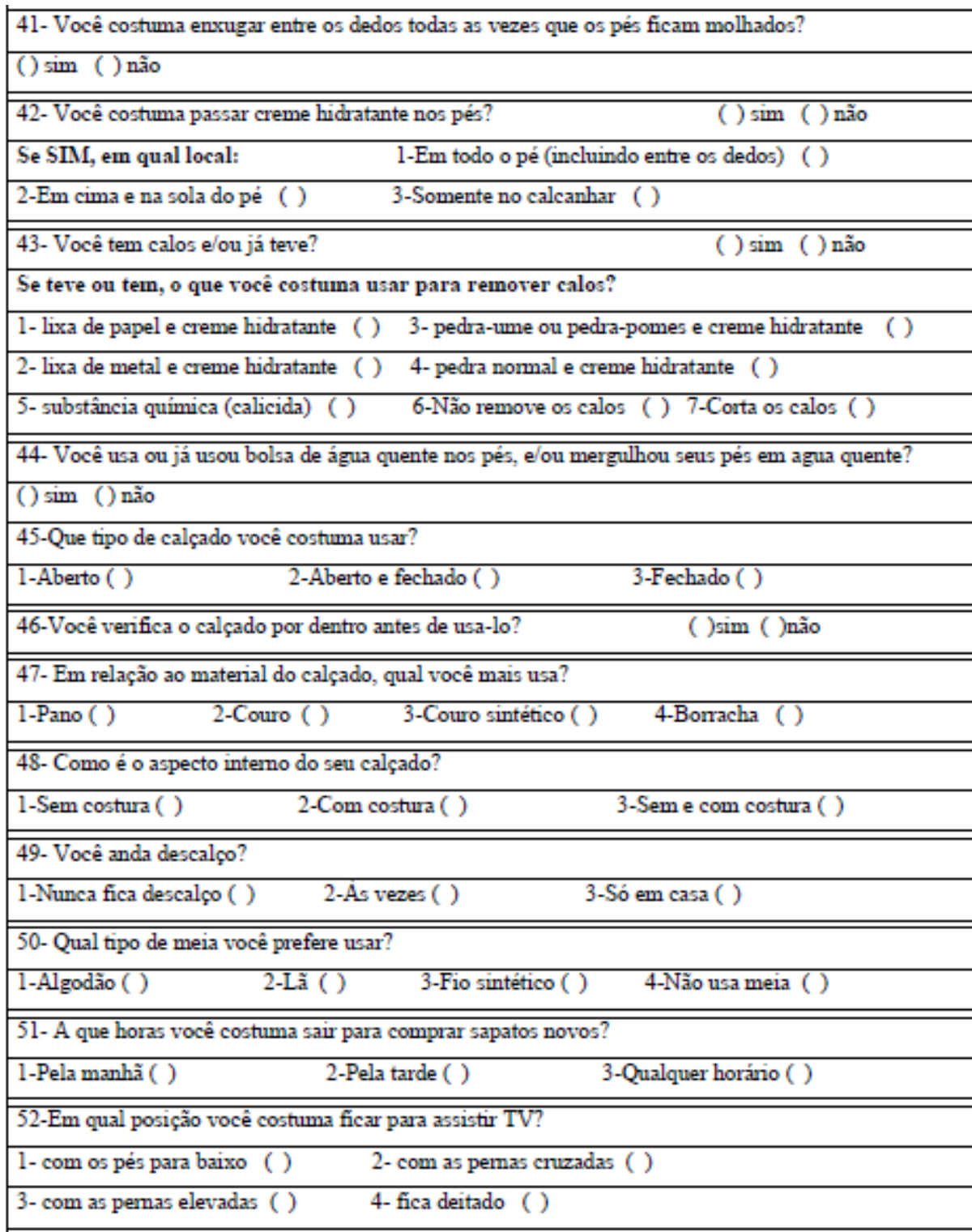

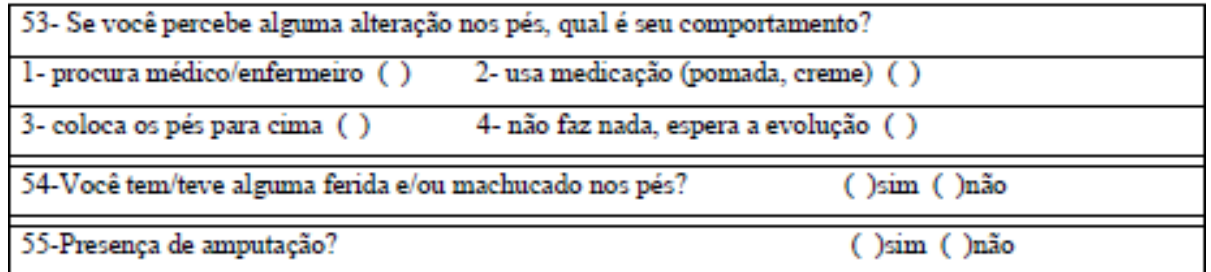